## **Edukacja IPN**

https://edukacja.ipn.gov.pl/edu/oben/lodz/lekcje-i-warsztaty/107294,Warsztaty-IPN-w-ramach-Ferii-z-U JK-7-lutego-2018.html 03.05.2024, 16:08

## Warsztaty IPN w ramach "Ferii z UJK" - 7 lutego 2018

7 lutego 2018 r. Artur Ossowski i Bartłomiej Kluska, pracownicy Oddziałowego Biura Edukacji Narodowej IPN w Łodzi, poprowadzili warsztaty poświęcone twórcom polskiej Niepodległości. Zajęcia skierowane były do uczniów szkół podstawowych i ponadpodstawowych spędzających ferie z Uniwersytetem Jana Kochanowskiego w Kielcach Filia w Piotrkowie Trybunalskim. Zaprezentowane zostały nowe gry edukacyjne stworzone w łódzkim oddziale IPN, a najbardziej aktywni uczestnicy mogli liczyć na atrakcyjne upominki.

Warsztaty odbyły się w siedzibie piotrkowskiej filii UJK.

materiał filmowy: Tomasz Radzikowski

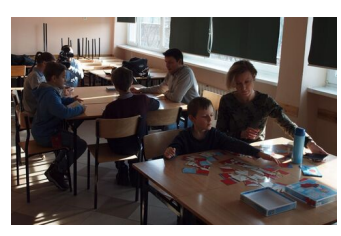

foto z zajęć

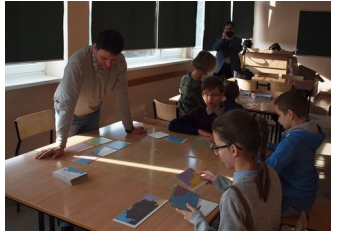

foto z zajęć

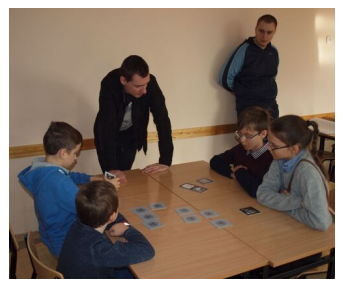

foto z zajęć

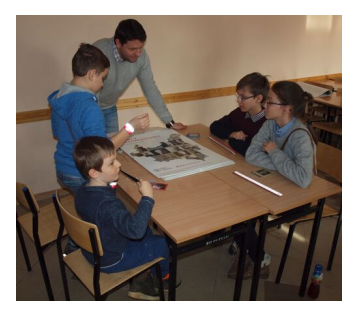

foto z zajęć

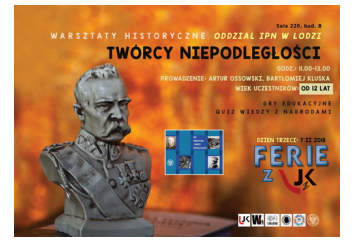

Plakat Ferie z UJK

## **Opcje strony**